# Digital and analogue project

(Device controller with using head movement)

Author : Jisoo Goo- gjs10133@gmail.com

Teacher : Bertil Lindvall

### Table of contents

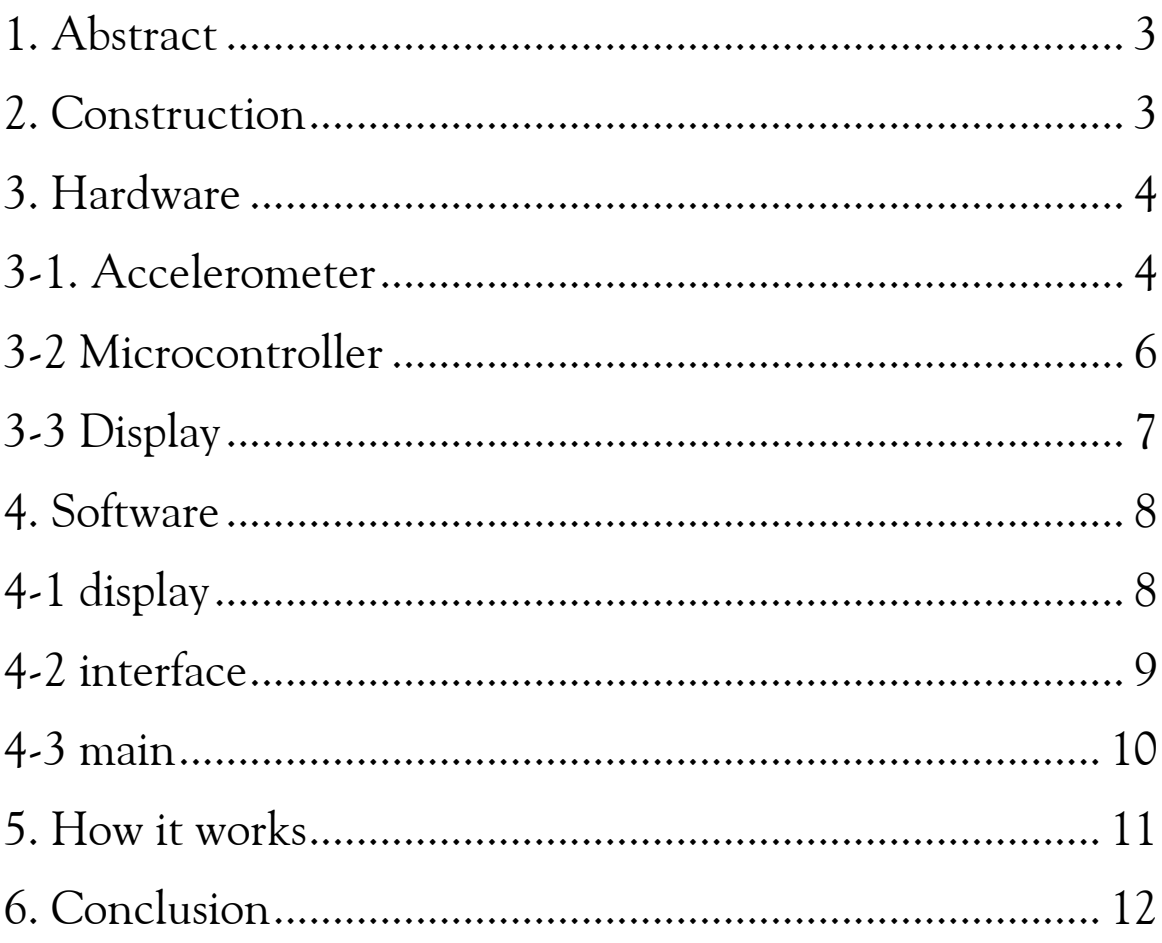

## 1. Abstract

It is a music player, which can be controlled by head movement or buttons. First, Display will show which song is now playing. And you can change songs just by moving your head right or left. If you don't want to use your head movement you can use 2 buttons instead. Additionally, LED will let you know the state of the player. When LED is on, it means the controller works well and display will change.

# 2. Construction

Before making the player, I had to decide components, the part of the player.

- Microcontroller
- $\bullet$  display to show the song
- **e** accelerometer to recognize head movements.
- $\bullet$  2 buttons which have same function as head movements
- $\bullet$  LED to show the state of the player

After this, I built the schematics to connect each port.

- Port A : connected the output of accelerometer. In this port, analogue signal will be converted into the digital signal.
- $\bullet$  Port B : connected with the Data bit of display.
- Port C : C0 and C1 is connected to the 'Rs' and 'Read Write' of the display. from C2 to C7 are connected to JTAG.
- Port D : D0 is connected to the LED and D1,D2 are connected to the switches. To use interrupt, I put OR gate with D1 and D2. After that I connected the output of the OR gate to the D3. D7 is connected to the 'enable' of the display.

And then I started to build the hardware of the player.

# 3. Hardware

#### \*schematics

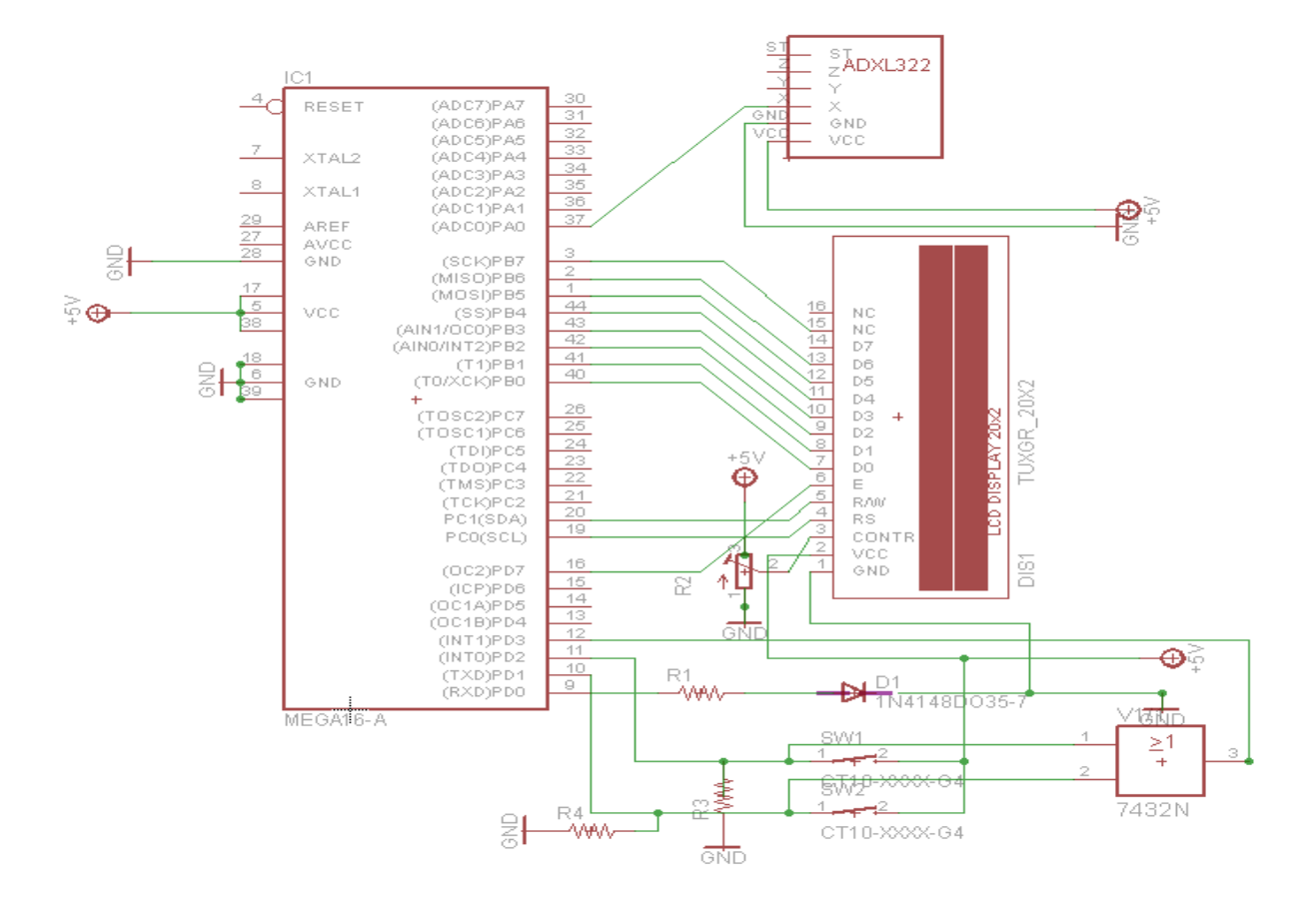

#### 3-1. Accelerometer

Accelerometer is a sensor that is typically used to measure the acceleration forces. These forces may be static, like constant force of gravity pulling at your feet, or they could be dynamic-caused by moving or vibrating the accelerometer. Accelerometer which I used has 3-axis: X-axis, Y-axis, Z-axis. But I used only X-axis. It has a sensitivity of  $\pm$  3g. Sensitivity is a ratio of change in acceleration to change in the output signal. It also has a sleep mode to reduce power consumption when not in use. So this accelerometer recognizes your head movement which controls the music player.

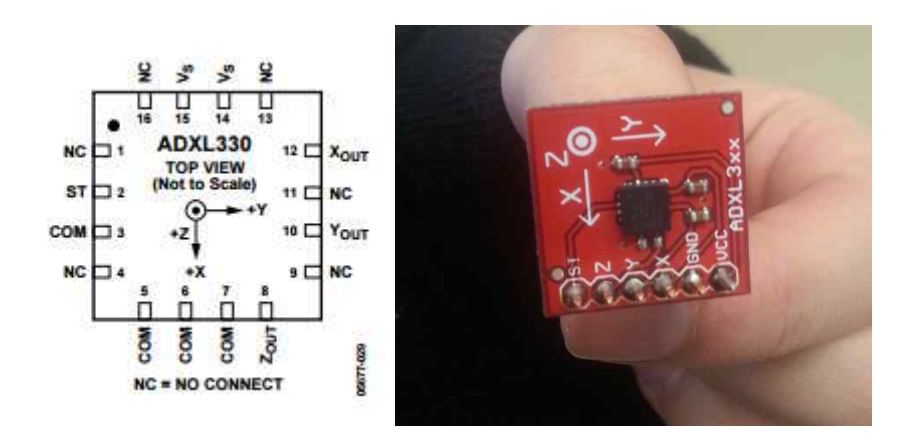

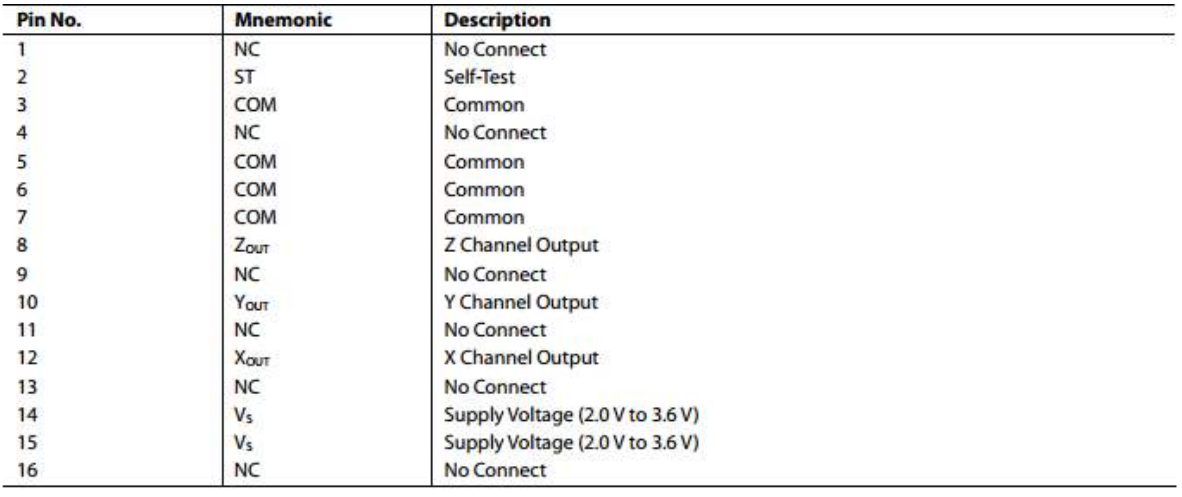

<accelerometer pin function>

In general, the signal (or data) acquisition process has 3 steps.

-In the Real World, a sensor senses any physical parameter and converts into an equivalent analog electrical signal.

-For efficient and ease of signal processing, this analog signal is converted into a digital signal using an Analog to Digital Converter (ADC).

-This digital signal is then fed to the Microcontroller (MCU) and is processed accordingly.

And the port A contains the ADC pins. That's why I connected accelerometer to A0.

#### \*ADC prescaler

The ADC of the AVR converts analog signal into digital signal at some regular interval. This interval is determined by the clock frequency. In general, the ADC operates within a frequency range of 50kHz to 200kHz. But the CPU clock frequency is much higher (in the order of MHz). So to achieve it, frequency division must take place. The prescaler acts as this division factor. It produces desired frequency from the external higher frequency. There are some predefined division factors – 2, 4, 8, 16, 32, 64, and 128. And I chose 128, you can see at the software.

#### \*ADC register

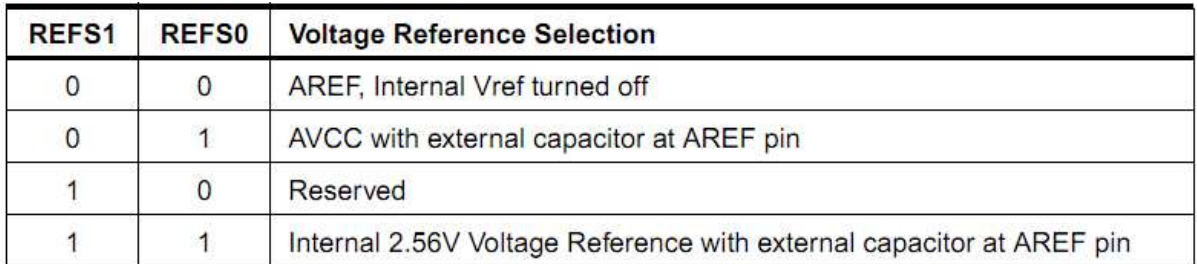

The ADC needs a reference voltage to work upon. For this we have a three pins AREF, AVCC and GND.

### 3-2 Microcontroller

ATmega16 is a low-power CMOS 8-bit microcontroller based on the AVR enhanced RISC architecture. By executing powerful instructions in a single clock cycle, the ATmega16 achieves throughputs approaching 1 MIPS per MHz allowing the system designer to optimize power consumption versus processing speed.

### 3-3 Display

The LCD unit receives character codes (8 bits per character) from a microcontroller, latches the codes to its display data RAM (80-byte DDRAM for storing 80 characters), transforms each character code into a 5X7 dot matrix character on its LCD screen

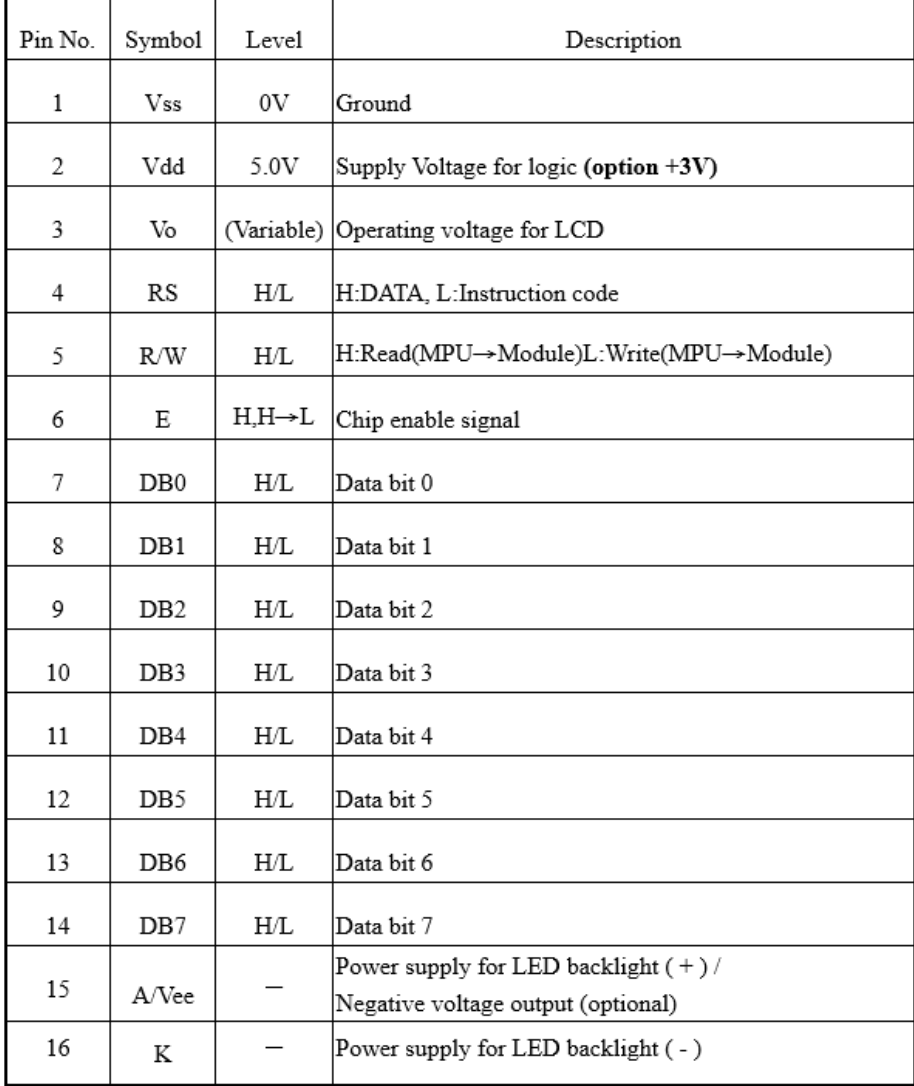

<display interface pin function>

# 4. Software

### 4-1 display

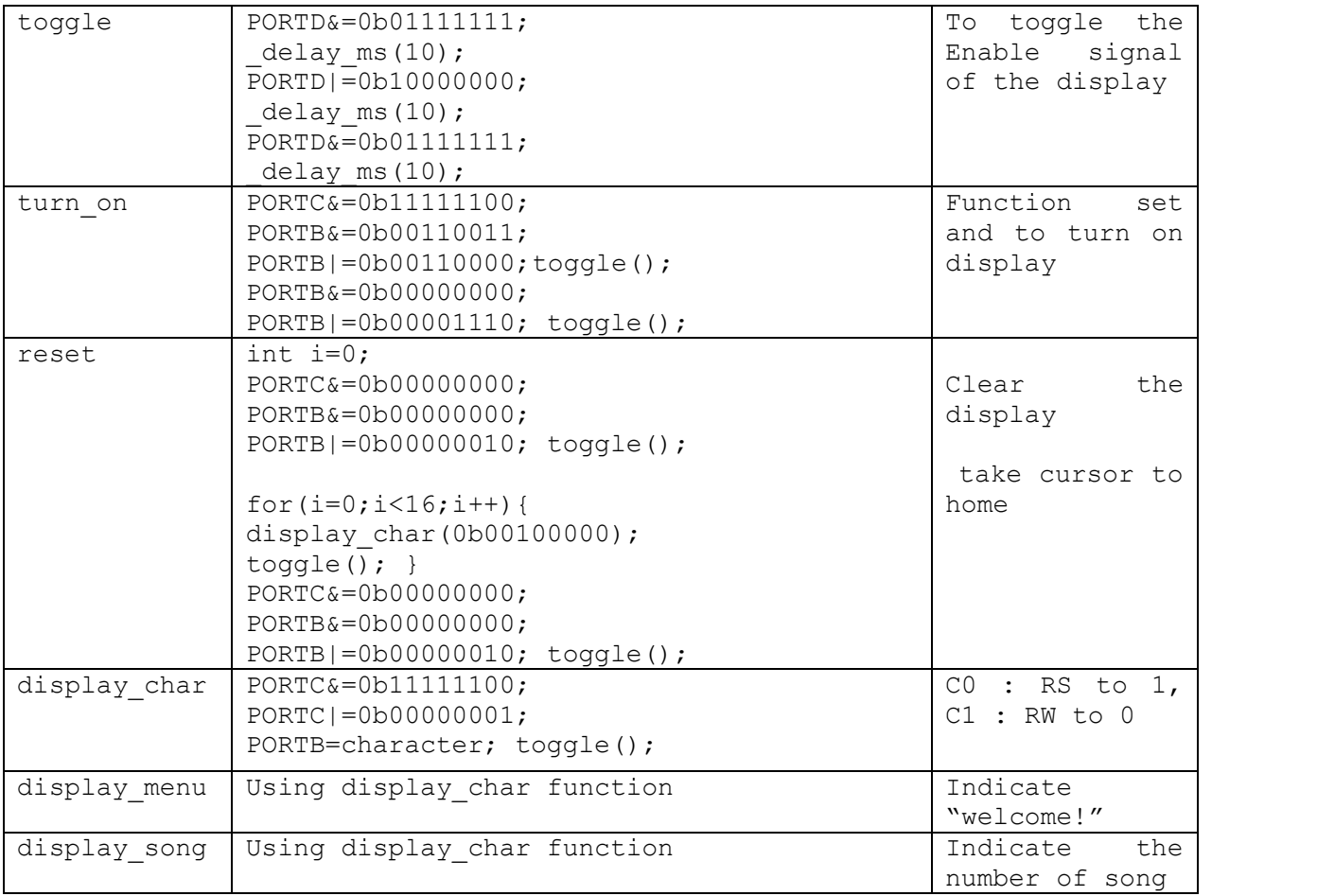

### 4-2 interface

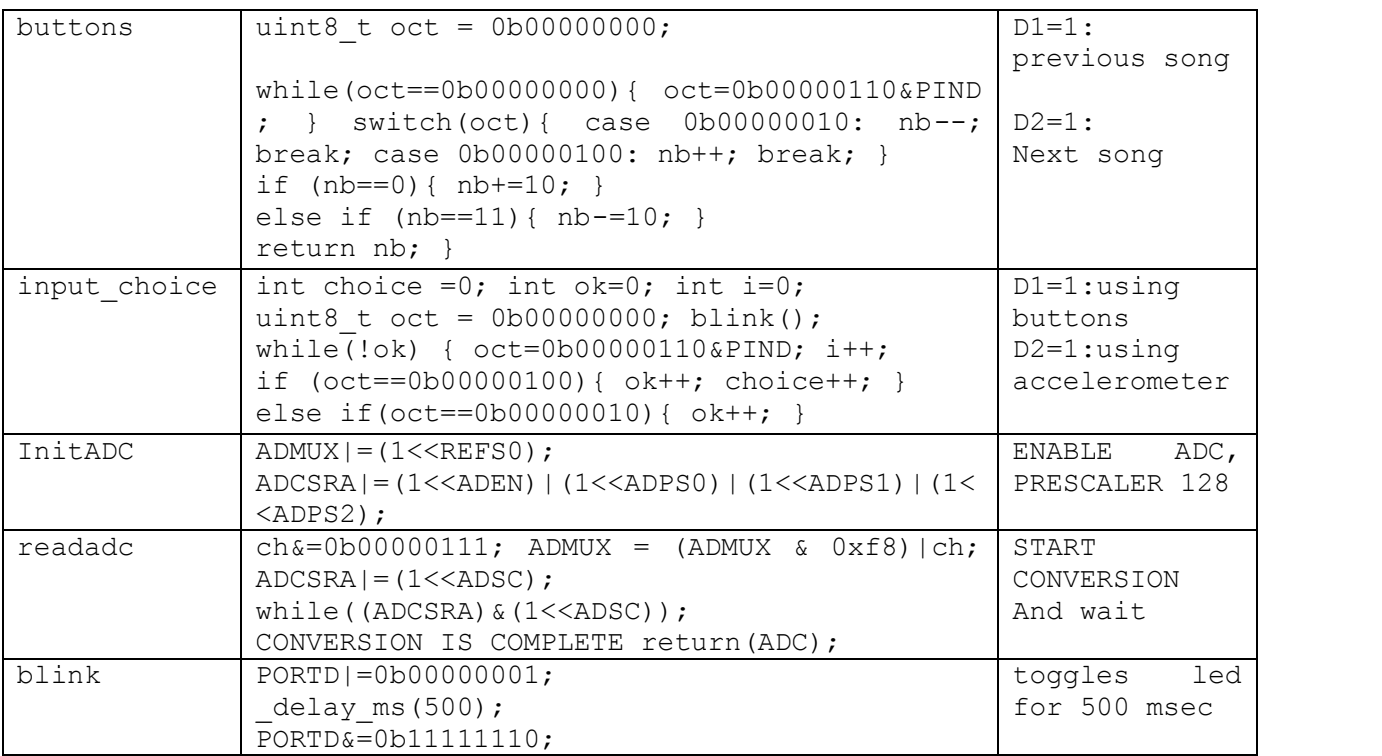

#### 4-3 main

```
int main(void)
\mathcal{L}int track=1;
     int x=0;
    int choice=0;
     ports_init();
     turn_on();
     InitADC();
     display_menu();
      _delay_ms(4000);
     reset();
     choice=input_choice();
     while(1){
         // only if buttons selected
         reset();
         display_song(track);<br>if(choice){
              blink();
              track=buttons(track);
         }else if(!choice){
                   x = readadc(0);while((x>400) & (x<500)){
                       x = readadc(0);\mathcal{F}if (x < 400) {
                       blink();
                       track--;<br>if (track==0){
                            track+=10;<br>}else if (track==11){
                            track-=10;
                       \mathcal{F}}else if (x>500){
                       blink();
                       track++;if (track==0){
                            track+=10;<br>}else if (track==11){
                            track-=10;
                       \,k.
```
# 5. How it works

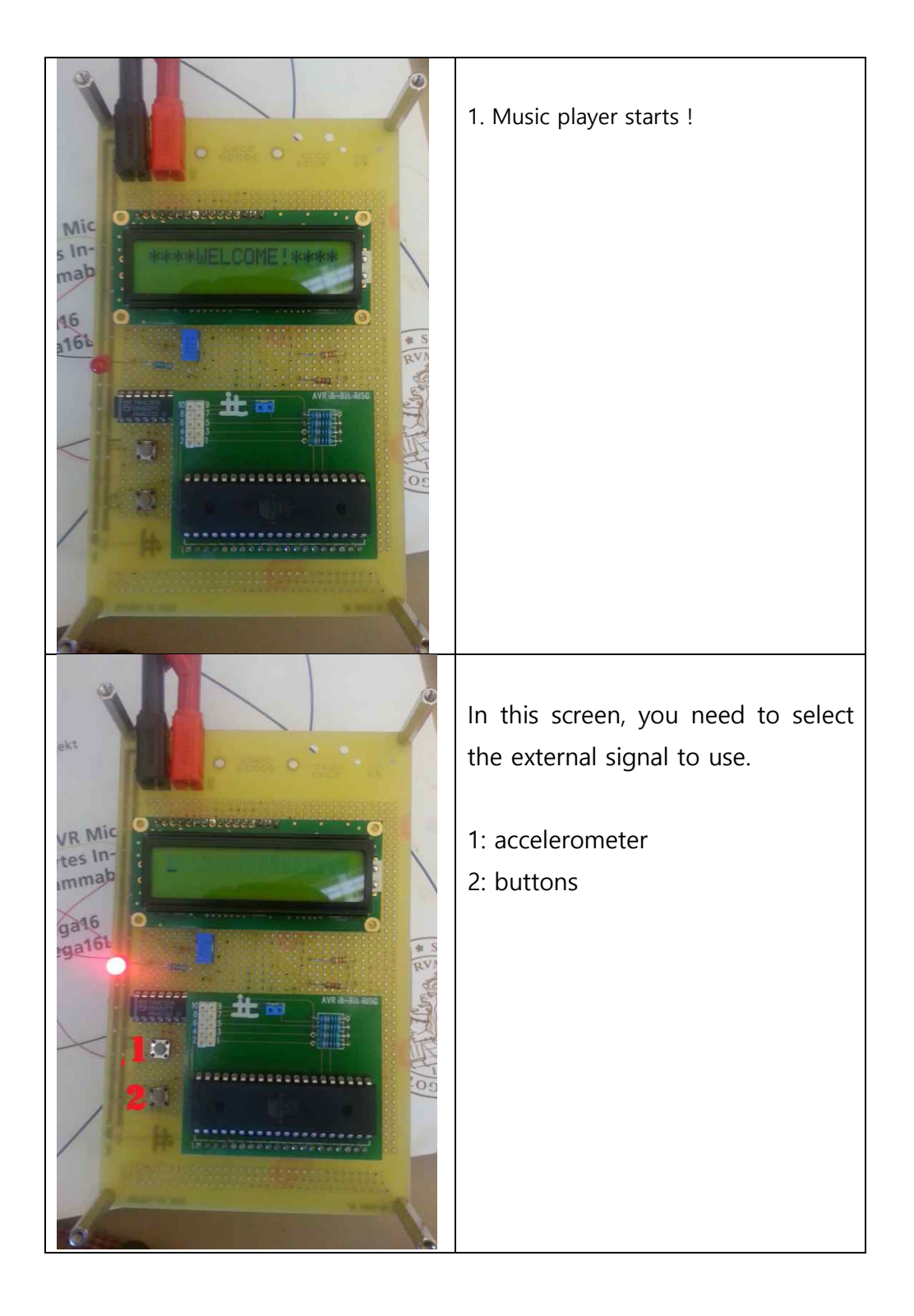

### If you choose number 1

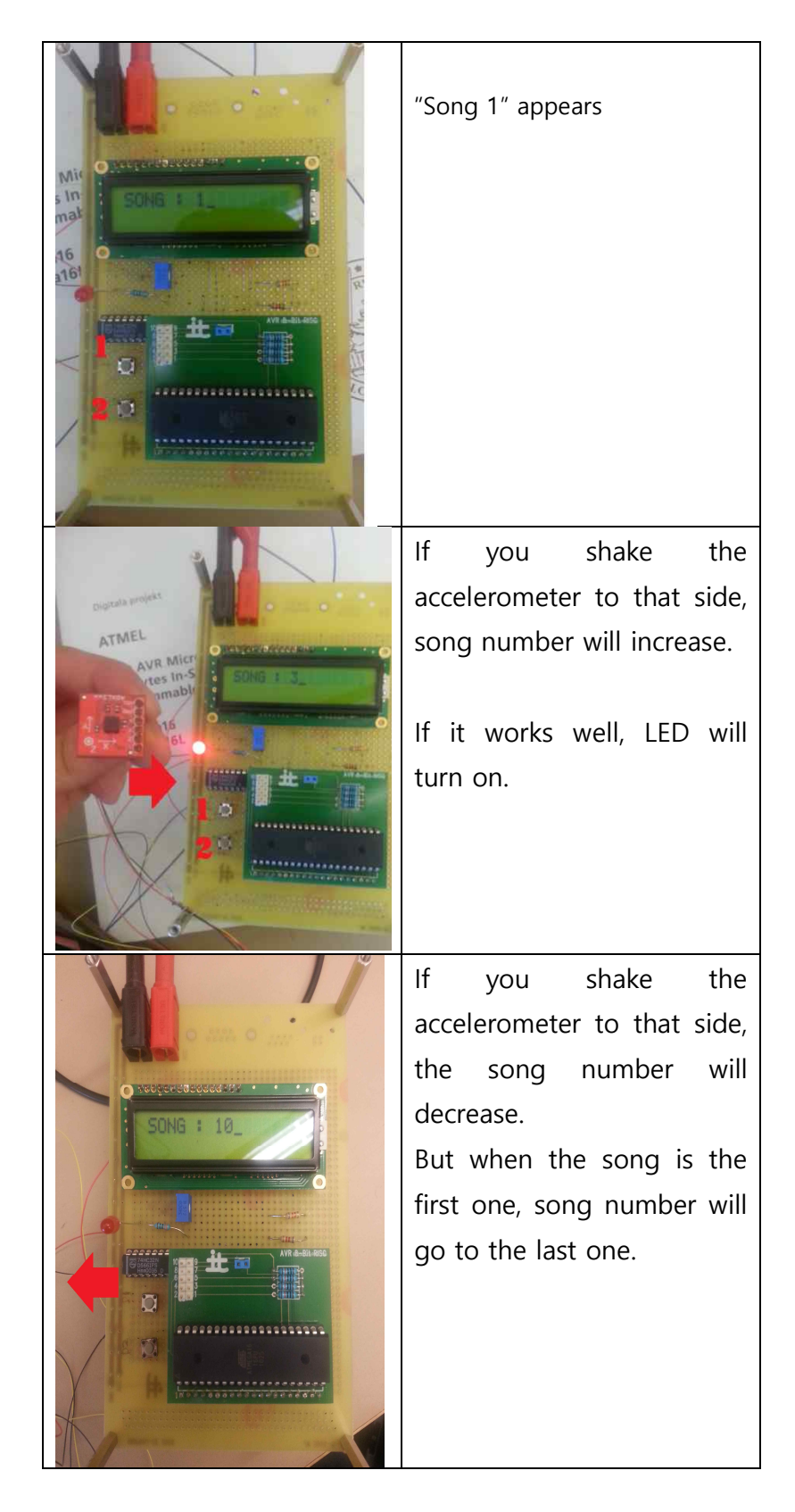

### If you choose number 2

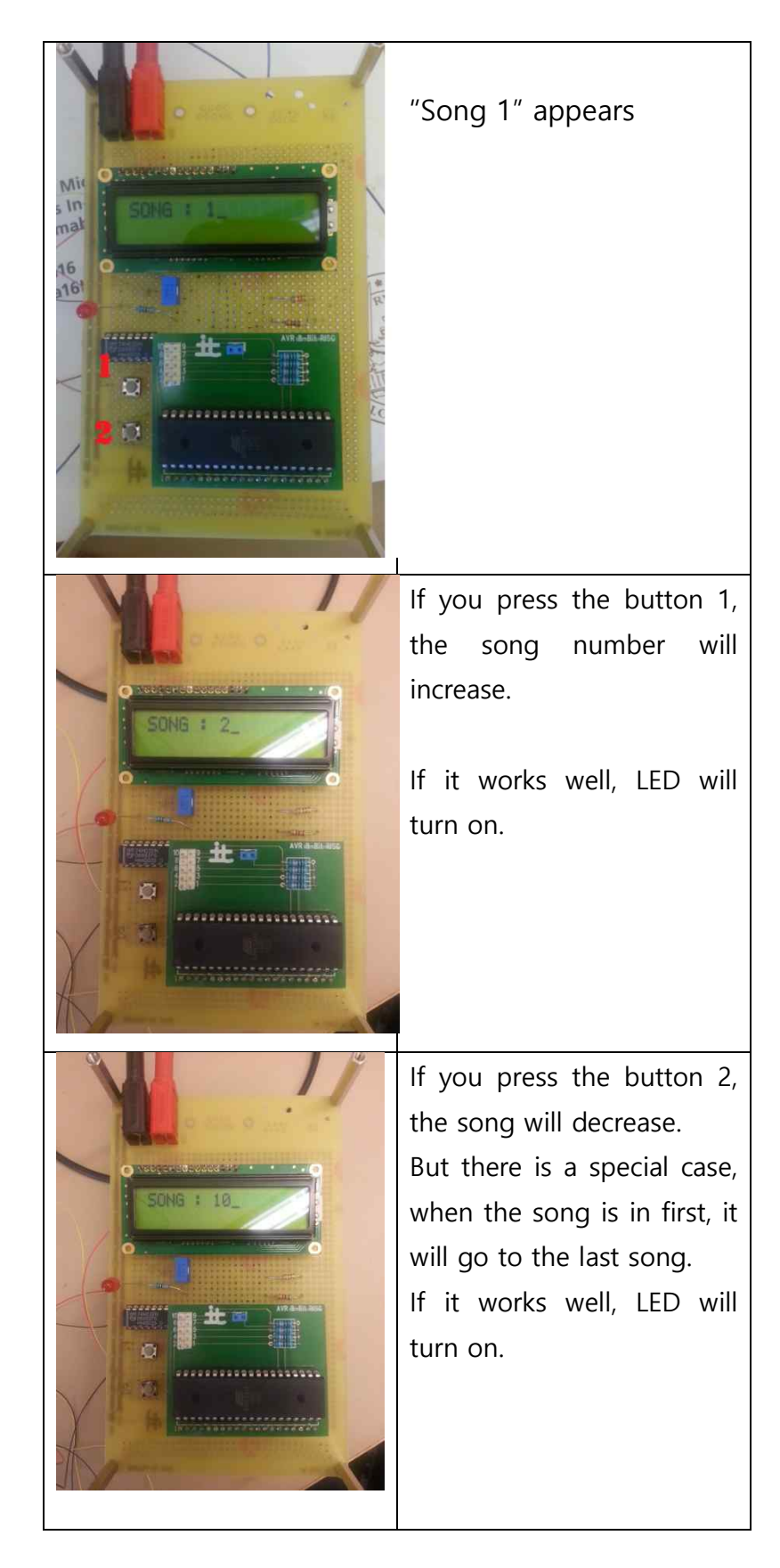

# 6. Conclusion

As I thought at first, it was possible to control the display and LED by accelerometer and buttons. And I could see that display changes well following external signals. But It will be better that using more elaborate accelerometer. And using "interrupt" will make this controller better because you can use buttons whenever you want.

I think this prototype music player can be used in several ways:

-combined with Bluetooth

-can be applied not only for music but also for picture or E-book.